<sup>Документ подисан подговорению й подпись и и выс<mark>шего образования российской федерации</mark></sup> Должность: Проректо**Р клеральное тосударственн**ое автономное образовательное учреждение **высшего образования** <sup>у</sup>никальный проа**ндий инскледовательский технологический университет «МИСИС»** Информация о владельце: ФИО: Исаев Игорь Магомедович Дата подписания: 25.08.2023 14:55:12 d7a26b9e8ca85e98ec3de2eb454b4659d061f249

# Рабочая программа дисциплины (модуля)

# **Разработка клиент-серверных приложений**

Закреплена за подразделением Кафедра инженерной кибернетики

### Направление подготовки 01.03.04 ПРИКЛАДНАЯ МАТЕМАТИКА

Профиль Алгоритмы и методы наукоемкого программного обеспечения

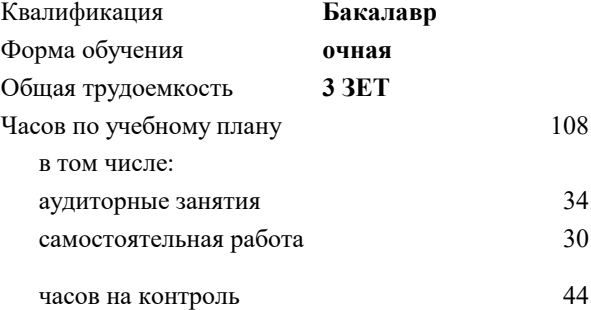

экзамен 4 Формы контроля в семестрах:

# **Распределение часов дисциплины по семестрам**

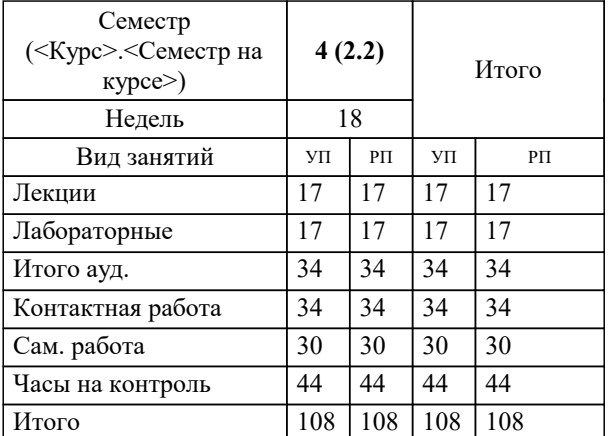

# **Разработка клиент-серверных приложений** Рабочая программа

Разработана в соответствии с ОС ВО:

Самостоятельно устанавливаемый образовательный стандарт высшего образования - бакалавриат Федеральное государственное автономное образовательное учреждение высшего образования «Национальный исследовательский технологический университет «МИСиС» по направлению подготовки 01.03.04 ПРИКЛАДНАЯ МАТЕМАТИКА (приказ от 02.04.2021 г. № 119 о.в.)

### Составлена на основании учебного плана:

01.03.04 ПРИКЛАДНАЯ МАТЕМАТИКА, 01.03.04-БПМ-23.plx Алгоритмы и методы наукоемкого программного обеспечения, утвержденного Ученым советом НИТУ МИСИС в составе соответствующей ОПОП ВО 22.06.2023, протокол № 5-23

Утверждена в составе ОПОП ВО:

01.03.04 ПРИКЛАДНАЯ МАТЕМАТИКА, Алгоритмы и методы наукоемкого программного обеспечения, утвержденной Ученым советом НИТУ МИСИС 22.06.2023, протокол № 5-23

**Кафедра инженерной кибернетики** Рабочая программа одобрена на заседании

Протокол от 23.06.2021 г., №11

Руководитель подразделения Ефимов А.Р.

### **1. ЦЕЛИ ОСВОЕНИЯ**

1.1 Изучение методов с средств программирования для овладения знаниями в области разработки клиент-серверных приложений; подготовка студентов к осознанному использованию, как методов, так и средств программирования клиент-серверных приложений.

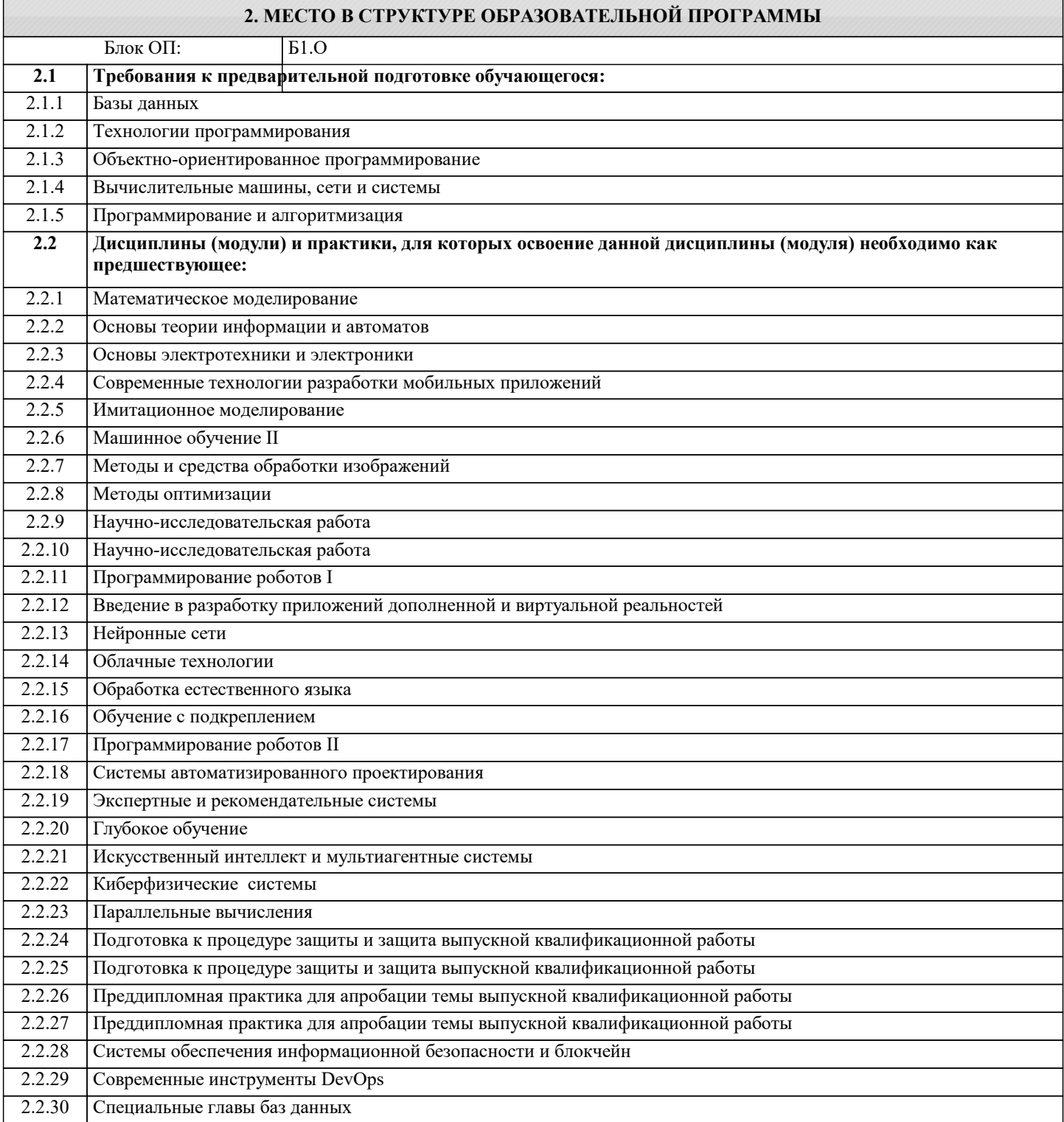

#### **3. РЕЗУЛЬТАТЫ ОБУЧЕНИЯ ПО ДИСЦИПЛИНЕ, СООТНЕСЕННЫЕ С ФОРМИРУЕМЫМИ КОМПЕТЕНЦИЯМИ**

# **ЦПК-1: Применяет языки программирования для решения профессиональных задач Знать:**

ЦПК-1-З1 Языки и среды программирования для разработки клиент-серверных приложений.

**ОПК-4: Способен понимать принципы работы современных информационных технологий и использовать их для решения задач профессиональной деятельности, разрабатывать алгоритмы и компьютерные программы, пригодные для практического применения, выбирать и применять методики проектирования и актуальные инструментальные средства разработки**

# **Знать:**

ОПК-4-З1 Основные понятия и методы разработки клиент-серверных приложений

#### **ЦПК-1: Применяет языки программирования для решения профессиональных задач**

**Уметь:**

ЦПК-1-У1 Применять полученные теоретические знания при практических задач разработки клиент-серверных приложений.

**ОПК-4: Способен понимать принципы работы современных информационных технологий и использовать их для решения задач профессиональной деятельности, разрабатывать алгоритмы и компьютерные программы, пригодные для практического применения, выбирать и применять методики проектирования и актуальные инструментальные средства разработки**

**Уметь:**

ОПК-4-У1 Разрабатывать алгоритмы и программное обеспечение для клиент-серверных систем

**Владеть:**

ОПК-4-В1 Иметь навык разработки клиент-серверных приложений

#### **4. СТРУКТУРА И СОДЕРЖАНИЕ Наименование разделов и тем /вид занятия/ Литература и эл. ресурсы Часов Формируемые индикаторы компетенций Семестр / Курс Код занятия Примечание КМ Выполн яемые работы Раздел 1. Разработка клиентских приложений** 1.1 Язык разметки HTML. Таблицы стилей CSS. Основы работы с языком JavaScript. /Лек/ Л1.1 Л1.4 Э1  $2 \overline{OIIK-4-31}$ ЦПК-1-З1 4 1.2 Разработка клиентских приложений на языке программирования Си#. /Лек/ Л1.3 Э1 Э2  $2$  OIIK-4-31 ОПК-4-У1 ЦПК-1-З1 4 1.3 Разработка клиентских приложений на языке программирования Си#. /Лаб/  $\overline{113}$ Э1 Э2  $4$  OПК-4-V1 ОПК-4-В1 ЦПК-1-У1 ЦПК-1-З1 4 Р1 1.4 Проработка лекционного материала в электронной системе обучения Canvas Самостоятельное изучение литературы. Подготовка к лабораторным работам. Работа над рефератом и курсовой работой. /Ср/ Л1.1 Л1.3 Л1.4 Э1 Э2  $5 \overline{OHK-4-31}$ ОПК-4-У1 ЦПК-1-У1 ЦПК-1-З1 4 **Раздел 2. Разработка серверных приложений** 2.1 Основные понятия серверного программирования. Методы разработки серверных приложений. Инструментальные средства разработки серверных приложений. /Лек/  $\overline{J11.2J12.1}$ Э1 Э3  $\frac{4}{2}$   $\frac{2}{\text{OIIK-4-31}}$ 2.2 Стандартные алгоритмы серверных приложений. Синтаксис языка программирования PHP. /Лек/ Л1.2Л2.1 Э1 Э3  $2 \overline{OHK-4-31}$ ОПК-4-У1 4

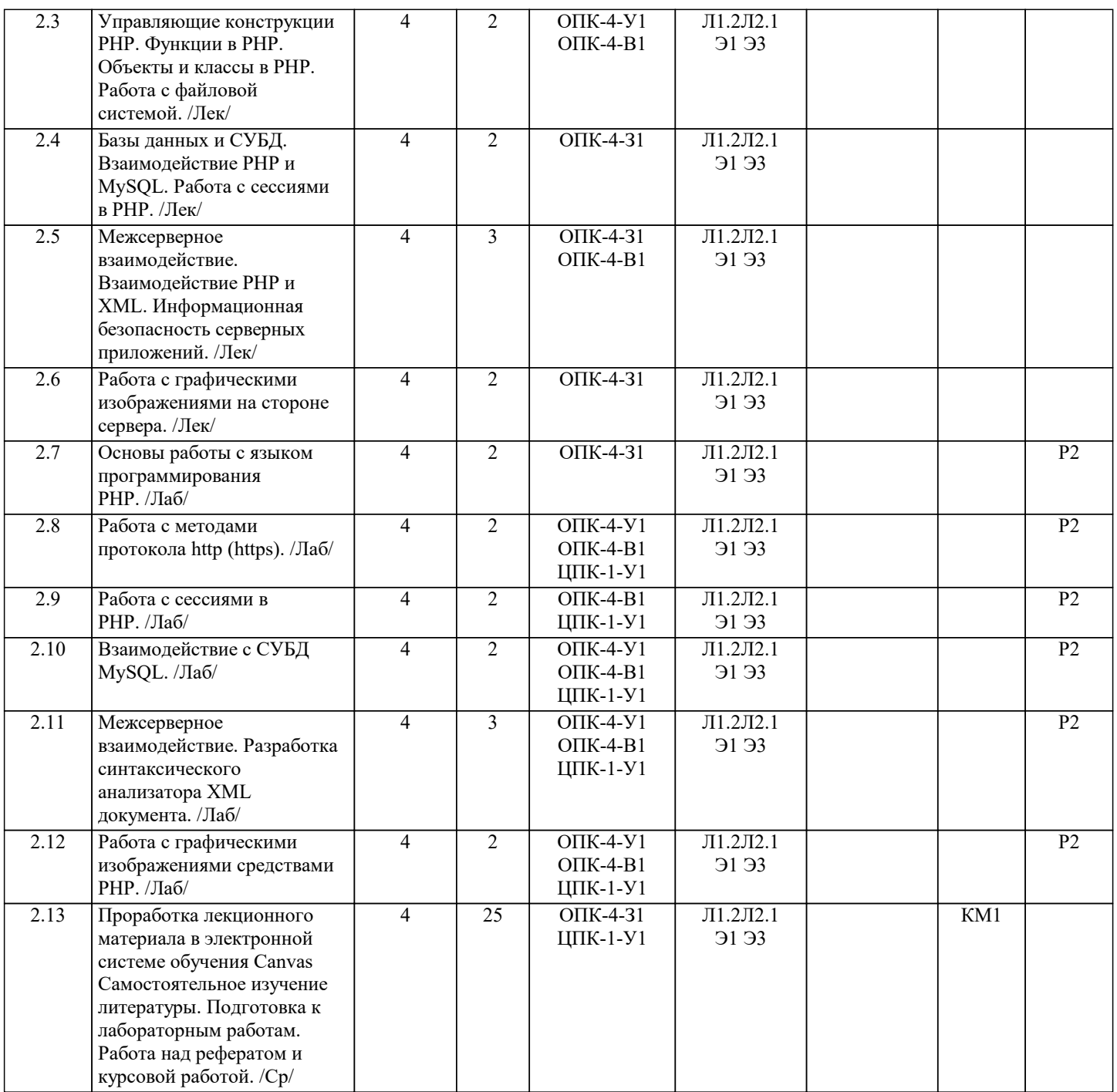

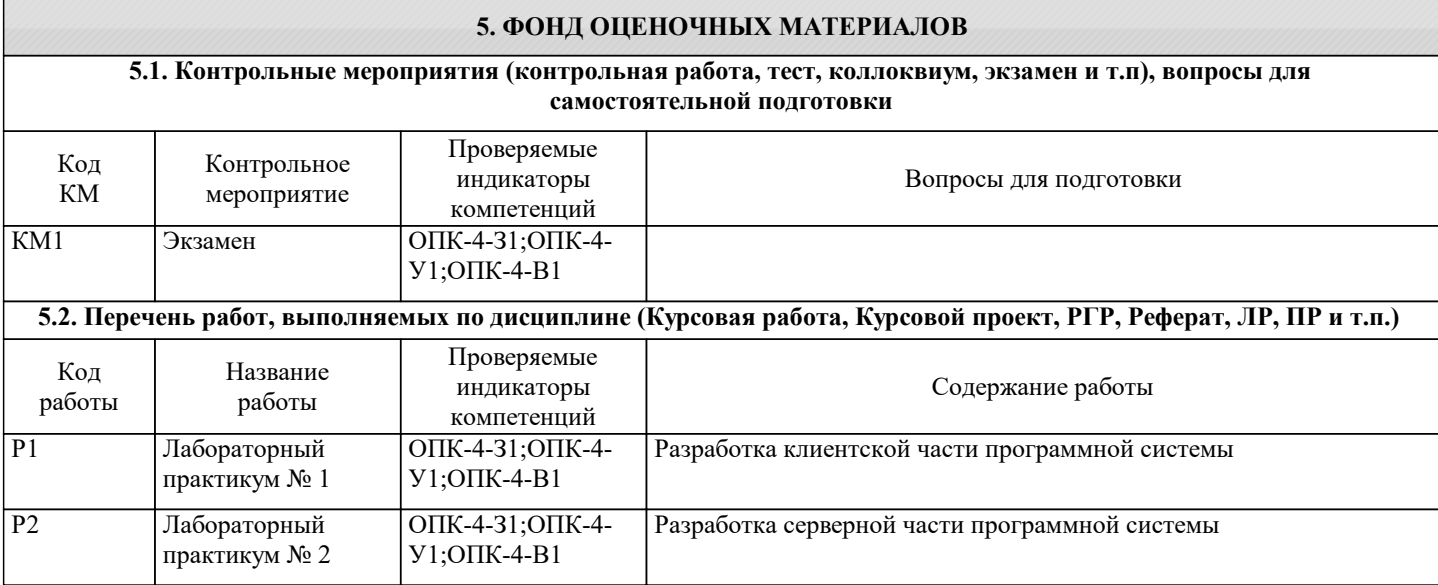

#### **5.3. Оценочные материалы, используемые для экзамена (описание билетов, тестов и т.п.)**

Пример экзаменационного билета:

Экзаменационный билет № 1 По дисциплине РАЗРАБОТКА КЛИЕНТ-СЕРВЕРНЫХ ПРИЛОЖЕНИЙ

1. Создание файла. Функция fopen. Примеры.

2. Выборка записей из БД. Запрос SELECT. Примеры кода PHP.

3. Дан массив строк: "111", "222", "333", "444", "555". Запишите в файл

элементы массива построчно (каждый элемент в новой строке).

4. Разработайте приложение, демонстрирующее работу с сессиями.

5. Массивы в PHP. Примеры использования. Примеры

Зав.кафедрой \_\_\_\_\_\_\_\_\_\_

#### **5.4. Методика оценки освоения дисциплины (модуля, практики. НИР)**

По дисциплине предусмотрел письменный экзамен. Билет состоит из трех теоретических вопросов и двух типовых задач.

#### Экзаменационная оценка:

Оценка "отлично" выставляется студенту, полностью ответившему на три теоретических вопроса и решившему две задачи экзаменационного билета, обнаружившему всестороннее, систематическое и глубокое знание учебного материала, предусмотренного программой; усвоившему основную и знакомому с дополнительной литературой по программе; умеющему творчески и осознанно выполнять задания, предусмотренные программой; усвоившему взаимосвязь основных понятий и умеющему применять их к анализу и решению практических задач; безупречно выполнившему в процессе изучения дисциплины все задания, предусмотренные формами текущего контроля;

Оценки "хорошо" заслуживает студент, ответивший полностью на два вопроса и решившему одну задачу экзаменационного билета и ответивший частично на другой вопрос, при этом обнаруживший полное знание учебного материала, предусмотренного программой; успешно выполнивший все задания, предусмотренные формами текущего контроля;

Оценка "удовлетворительно" выставляется студенту, ответившему полностью только на один вопрос и решившему одну задачу экзаменационного билета или допустившему погрешности в ответе на вопросы экзаменационного билета и обладающему необходимыми знаниями для их устранения под руководством преподавателя;

Оценка "неудовлетворительно" выставляется студенту, не ответившему на три теоретических вопроса, или ответившему на один вопрос и не решившему ни одной задачи экзаменационного билета, обнаружившему пробелы в знании основного материала, предусмотренного программой, допустившему принципиальные ошибки в выполнении предусмотренных программой заданий; не выполнившему отдельные задания, предусмотренные формами текущего контроля.

Оценка за курсовую работу (проект):

Оценка «отлично» ставится, если:

– курсовая работа (проект) выполнена в полном объеме и соответствует заданию;

– пояснительная записка составлена аккуратно, последовательно с учетом требований стандартов по составлению текстовых документов;

– практическая часть курсовой работы (проекта) выполнена в полном объеме;

– выполнение курсовой работы (проекта) проходило в полном соответствии со сроками курсового проектирования;

– защита курсовой работы (проекта) проведена грамотно с демонстрацией всех возможностей рассмотренных методов проектирования инфокоммуникационных систем и сетей.

Оценка «хорошо» допускает:

– некоторые отступления от графика выполнения курсового проектирования;

– существование незначительных погрешностей в оформлении пояснительной записки и реализации методов проектирования инфокоммуникационных систем и сетей..

– недостаточно полными рекомендациями по формированию политики безопасности организации.

Оценка «удовлетворительно» допускает:

– существование ошибок, неточностей и непоследовательности при составлении пояснительной записки;

– значительные отступления от требований ЕСКД при выполнении пояснительной записки;

– отсутствие самостоятельности и творческого подхода при формулировке выводов;

– значительное отступление от сроков выполнения курсовой работы (проекта);

– недостаточно грамотную защиту и неполную демонстрацию возможностей рассматриваемой методов проектирования инфокоммуникационных систем и сетей.

Оценка «неудовлетворительно» допускает:

– несоответствие курсовой работы (проекта) заданию;

– отсутствие учета требований стандартов по оформлению текстовых документов при составлении пояснительной записки;

– существование ошибок и непоследовательности в реализации методов проектирования инфокоммуникационных систем и сетей.

– значительное отступление от сроков выполнения курсовой работы (проекта);

– неспособность грамотно защитить курсовую работу (проект).

# **6. УЧЕБНО-МЕТОДИЧЕСКОЕ И ИНФОРМАЦИОННОЕ ОБЕСПЕЧЕНИЕ**

# **6.1. Рекомендуемая литература**

**6.1.1. Основная литература**

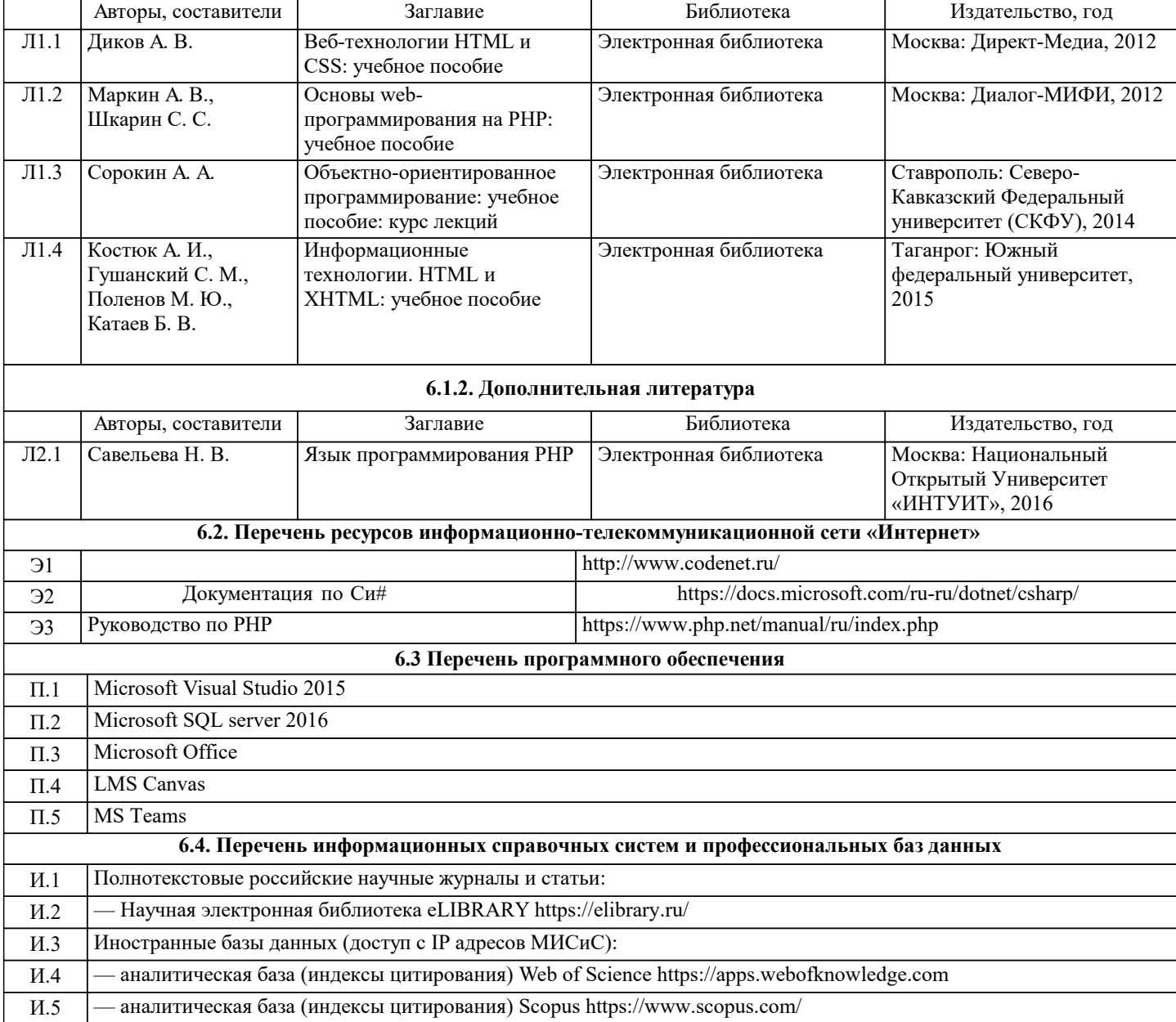

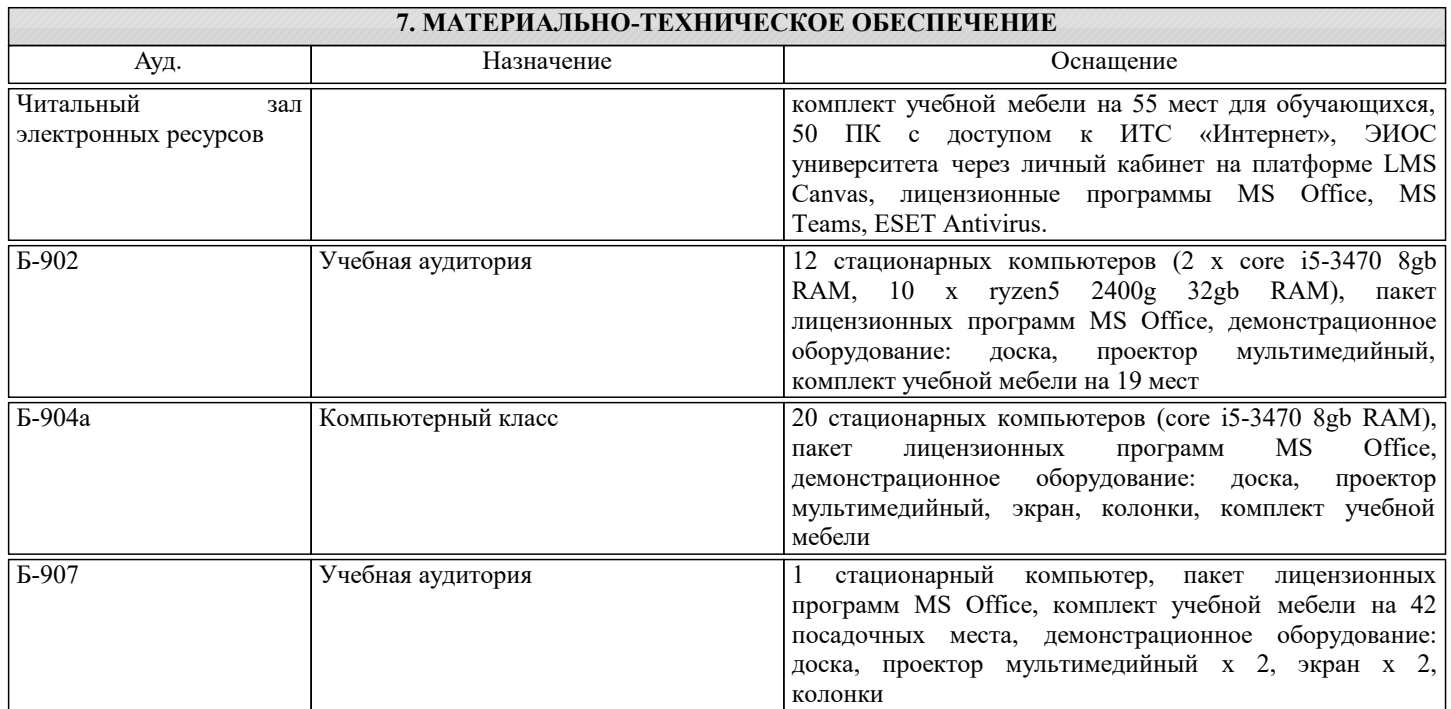

### **8. МЕТОДИЧЕСКИЕ УКАЗАНИЯ ДЛЯ ОБУЧАЮЩИХСЯ**

Учебно-методическое сопровождение дисциплины реализовано с применением ЭИОС «Canvas»в котором размещаются следующие материалы:

- программа дисциплины;

- методические рекомендации по выполнению курсовой работы;

- учебные, методические и дополнительные материалы;

- образцы отчетов;

- требования к отчетам по лабораторным работам.

#### КОНТРОЛЬ КАЧЕСТВА ОСВОЕНИЯ ДИСЦИПЛИНЫ

Контроль качества полученных компетенций при освоении дисциплины проводится в форме текущего контроля успеваемости и на его основе промежуточной аттестации.

Для аттестации обучающихся на соответствие их персональных достижений требованиям образовательной программы используются оценочные средства текущего контроля успеваемости.

Оценка качества подготовки обучающихся проводится с целью оценки уровня сформированности компетенций.